# Subprograms

COS 301 — Programming Languages

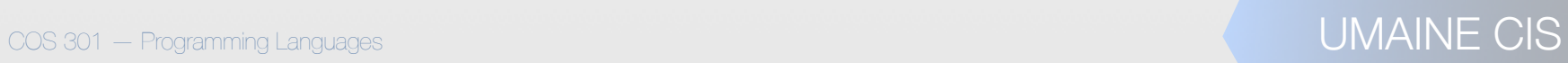

## ics

- Fundamentals of Subprograms
- Design Issues
- Parameter-Passing Methods
- Function Parameters
- **Local Referencing Environments** 
	- Overloaded Subprograms and Operators
	- Generic Subprograms
	- **Coroutines**

## Subprograms

- Subprograms functions, procedures, subroutines
- Fundamental to all programming languages:
	- **Abstraction**
	- Separation of concerns
	- Top-down design
	- Behavior: closely related to dynamic memory management and the stack

## Abstraction

- Process abstraction
	- Only abstraction available in early languages
	- Only data structure available was array, e.g.
- Data abstraction  $-$  80s  $\rightarrow$  present
	- records, abstract data types, packages
	- objects

## **Terminology**

- Functions vs other subroutines
	- **Function:** returns a value, no side effects
	- **Procedure:** executed for its side effects
	- At machine level: no distinction
- Some languages syntactically distinguish the two:
	- FORTRAN: functions, subroutines
	- Ada, Pascal: functions, procedures
- C-like languages no syntactic distinction
	- Functions return values generally
	- Those that do not: **void functions**:

 $\cos$  301 – Programming Languages  $\text{void } \text{foo}(\text{int } \text{i}) \quad \{...\}$ 

## Subroutine calls

- Functions:
	- $\Rightarrow$  **r-values**
	- can appear in expressions
	- e.g.:

 $x = (b*b - sqrt(4*axc))/2*a$ 

• Procedures:

• invoked as a separate statement • e.g.: strcpy(s1, s2);

## Assumptions

- Subroutine has single **entry point**
	- Exception: **coroutines**
	- Some languages allow multiple entry points (e.g., FORTRAN)
	- Calling program suspended during subroutine execution
		- I.e., uses machine language "jump sub" & "return sub" instructions
		- Exception: concurrent programs, **threads**
		- Some languages  $\rightarrow$  support for concurrency: StarLisp, Concurrent Euclid, Java, Fortran, …
	- Control returns to caller when subroutine exits

## Basic definitions

- Subroutine **definition** interface + actions
- **Interface** is the abstraction "API"
- *•* Subroutine **call**invokes subprogram
- **Formal parameter:** variable listed in subroutine header, used in subroutine
- *•* **Argument:** actual value or address **passed** to parameter in the call statement
- *•* Subprogram **header**: includes name, kind of subprogram (sometimes), formal parameters
- *•* **Signature/protocol** of a subprogram: the **parameter profile**, i.e., number, order, type of parms + **return type**
- **Declaration:** protocol, but not body
- **Definition:** protocol + body

## **JİCS**

- Fundamentals of Subprograms
- Design Issues
- **Parameter-Passing Methods**
- **Function Parameters**
- **Local Referencing Environments**
- **Overloaded Subprograms and Operators**
- **Generic Subprograms**
- **Coroutines**

## Subroutine design issues

- $Local vars static or dynamic?$
- Nested subprogram definitions allowed?
- Parameter passing method(s)?
- Type checking for actual/formal parameters?
- Subprograms as parameters?
- If subprograms as parameters, nested subprograms: what is referencing environment?
- Overloading of subprograms allowed (polymorphism)?
- Generic functions allowed?

## Function design issues

- Side effects allowed?
	- If not, is this enforced?
	- E.g., disallow call-by-reference
	- E.g., in and out parameters in Ada

## Function design issues

- Types of return values allowed?
	- Imperative languages often restrict types
		- C: any type **except** arrays, functions
		- C++: like C, but allows user-defined types to be returned
	- Ada: any type can be returned (except subprograms which aren't types)
	- Java and C#: methods return any type (except methods, which aren't a type)
	- Python, Ruby, Lisp: methods are first-class objects → any class or method can be returned
	- Javascript, Lisp: (generic, other) functions & methods can be returned
	- Lua, Lisp: functions can return multiple values

• Fortran: parameter types defined on separate line:

```
subroutine avg(a,b,c)
real a, b, c
…
real function avg(a,b)
```

```
real a, b
```

```
void avg(float a, float b, float c);
float avg(float a, float b);
```
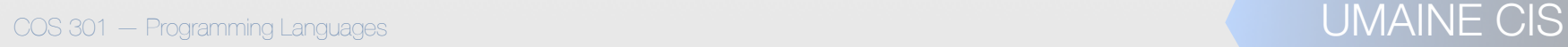

 $\circ$  C:

• Ada

procedure Avg(A, B: in Integer; C: out Integer) function Avg(a,b: in Integer) returns Integer

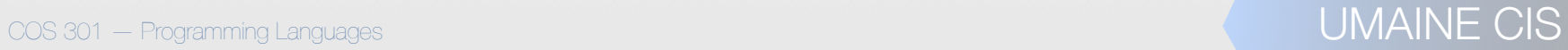

• Python: can use in code def makeAvg(n): if n==3 : def newAvg(a,b,c):  $return(a+bt-c)/3$  else: def newAvg(a,b):  $return(a+b)/2$ return newAvg

> $foo = makeAvg(2)$  $foo(20,30) \implies 25$

• Lisp:

> (defun foo (n)  $(iif (= n 3))$  (defun avg (a b c) (/ (+ a b c) 3.0)) (defun avg (a b)  $( / ( + a b) 2.0))$ FOO > (setq bar (foo 3)) AVG > (apply bar '(3 2 100)) 35.0

COS 301 — Programming Languages UMAINE CIS

• Scheme:

(define makeAvg (lambda (n)  $(if (= n 3))$ (lambda (a b c)  $( / ( + a b c) 3.0) )$ (lambda (a b)  $( / ( + a b) 2.0)) ))$ ;Value: makeavg (define avg (makeAvg 3)) ;Value: avg (avg 1 5 12) ;Value: 6.

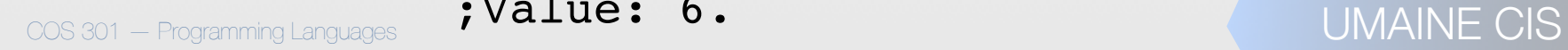

## **JICS**

- Fundamentals of Subprograms
- Design Issues
- Parameter-Passing Methods
- **Function Parameters**
- **Local Referencing Environments**
- **Overloaded Subprograms and Operators**
- **Generic Subprograms**
- **Coroutines**

## Parameters: Access to Data

- Two ways subprograms can access data:
	- non-local variables
	- parameters
	- **Parameters:** more flexible, cleaner
		- use non-local variables →
			- subprogram is restricted to using those names
			- limits environments in which it can be used
		- parameters →
			- provide local names for data from caller
			- can be used in more contexts, regardless of caller's names
			- needed for, e.g., recursion

## Access to functions

- Some languages: parameters can hold function/ subprogram names
- So can specify functionality as well as data

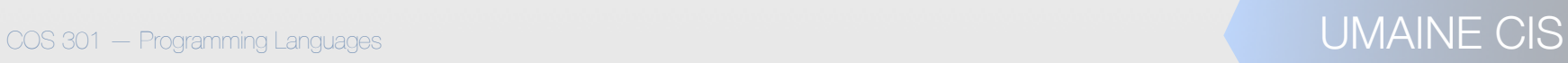

## Actual and formal

- Parameters in subprogram headers = **formal parameters** (or just parameters)
	- Local name for actual values/variables passed
	- Storage usually only bound during subroutine activation
	- Parameters in subprogram call = **arguments** (or actual parameters)
		- Arguments bound to formal parameters during subprogram activation or…
			- $\dots$ value from arguments  $\rightarrow$  formal parameters at start

### Arguments  $\Leftrightarrow$  formal parameters

- How to determine which argument  $\Rightarrow$  which parameter?
	- **• Positional parameters**
	- **• Keyword parameters**
	- Pros and cons:
		- Positional parms: easy to specify, no special syntax, no need to know parameter names
			- Keyword parms: flexible, no need to know order, can provide only some arguments

## Example: Python

• Keyword parameters (Python)

def listsum(length=my length, list=my array, sum=my\_sum):

- Mixed positional/kw parameters (Python)
	- def listsum(my length, list=my array, sum=my\_sum):
		- After first keyword parameters, all others must be keyword
		- Can call positional parameter by name, as well! listsum(20, my array = your array, sum =20) listsum(sum=20, my\_length=20)

## Some exceptions

• Perl

• no formal parameters declared

#### **• parameter array: @**

• Smalltalk — unusual infix notation for method names

 array at: index + offset put: Bag new

array at: 1 put: self

x < 4 ifTrue: ['Yes'] ifFalse: ['No']

• Basically the same for Objective-C

 [array at: index+offset put: [Bag new]];

[array at: 1 put: [Bag new]];

## Default values

- Some languages: Default values, optional parameters
	- E.g., C++, Python, Ruby, Ada, Lisp, PHP, VB…
	- Ex.: Python

def day of week(date, first day = "Sunday")

- Syntax rules can be complex:
	- C++: default parameters last, since positionally placed
	- Some languages with keywords + positional: any omitted parameter must be "keyworded"
	- Lisp: only & optional and & key parms can have defaults

- $C#$ :
	- methods can accept a variable number of parameters
	- have to be same type
	- the formal parameter is an array preceded by params
	- Example:

public void DisplayList(params int[] list){ foreach (int next in list){ Console.WriteLine("Next value {0}", next);}}

COS 301 — Programming Languages UMAINE CIS

 $\bullet$  C++, C:

• slightly odd syntax "…"

• requires some macro/library support: special type  $(va$  list), macros to get next arg, etc.

```
void foo(int n, …) {
     va_list params;
     va start(params, n);
     for (i=0; i< n; i++) {
          … va_arg(params, int)… 
      } 
     va_end(params);
  }
```
• Ruby:

- Extra args sent as elements of array to param specified w/ "\*":
- Kind of complicated:

def some method(a, b,  $c=5$ ,  $*p$ , q) end some\_method(25,35,45) -  $a=25$ ,  $b=35$ ,  $c=5$ ,  $p = 1, q = 45$ some\_method(25,35,45,55) - a=25, b=35, c=45, p=[], q=55 some  $method(25,35,45,55,65) - a=25$ ,  $b=35$ ,  $c=45$ ,  $p=[55]$ ,  $q=65$ some  $method(25,35,45,55,65,75)$  - a=25, b=35, c=45,  $p=[55,65]$ , q=75

• Python:

• \*args (variable #,  $\rightarrow$  tuple), \*\*kwargs (keywords,  $\rightarrow$  dictionary)

• Example:

```
def myfunc2(*args, **kwargs):
    for a in args:
        print a
    for k,v in kwargs.iteritems():
       print "s = s' - s" (k, v)
```

```
myfunc2(1, 2, 3, banan=123)
1
2
```
 $banan = 123$ 

COS 301 — Programming Languages UMAINE CIS

3

*Python example from http://stackoverflow.com/questions/919680/can-a-variable-number-of-arguments-be-passed-to-a-function*

#### • Lua:

```
formal parameter with "..." \rightarrow map (table)
```
#### • Example:

```
 function print (...)
   for i,v in ipairs(arg) do
    printResult = printResult .. tostring(v) .. "\t"
   end
   printResult = printResult .. "\n"
 end
```
• Lisp: &rest parameter; can mix with positional, &key parms (in complex, perhaps implementation-dependent ways)

```
(defun foo (bar &rest baz) (print bar) (print baz)
(foo 3 4 5 6) \Rightarrow
```
3 (4 5 6)

## Ruby Blocks

- Ruby provides built-in iterators that can be used to process the elements of arrays; e.g., each and find
	- Iterators are implemented with blocks, which can also be defined by applications
	- Blocks can have formal parameters (specified between vertical bars)
	- they are executed when the method executes a yield statement

## Ruby Blocks

def fibonacci(last) first, second  $= 1, 1$ while first  $\leq$  last yield first  $first, second = second, first + second$  end end

```
 puts "Fibonacci numbers less than 100 are:" 
 fibonacci(100) {|num| print num, " "} 
 puts
```
## Parameter passing methods

- **Semantic models** effects of assignments to formal parameters
- **Implementation models** techniques of achieving desired semantic model

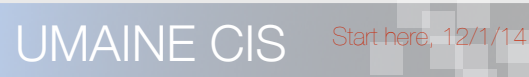

### Semantic models of parameter passing

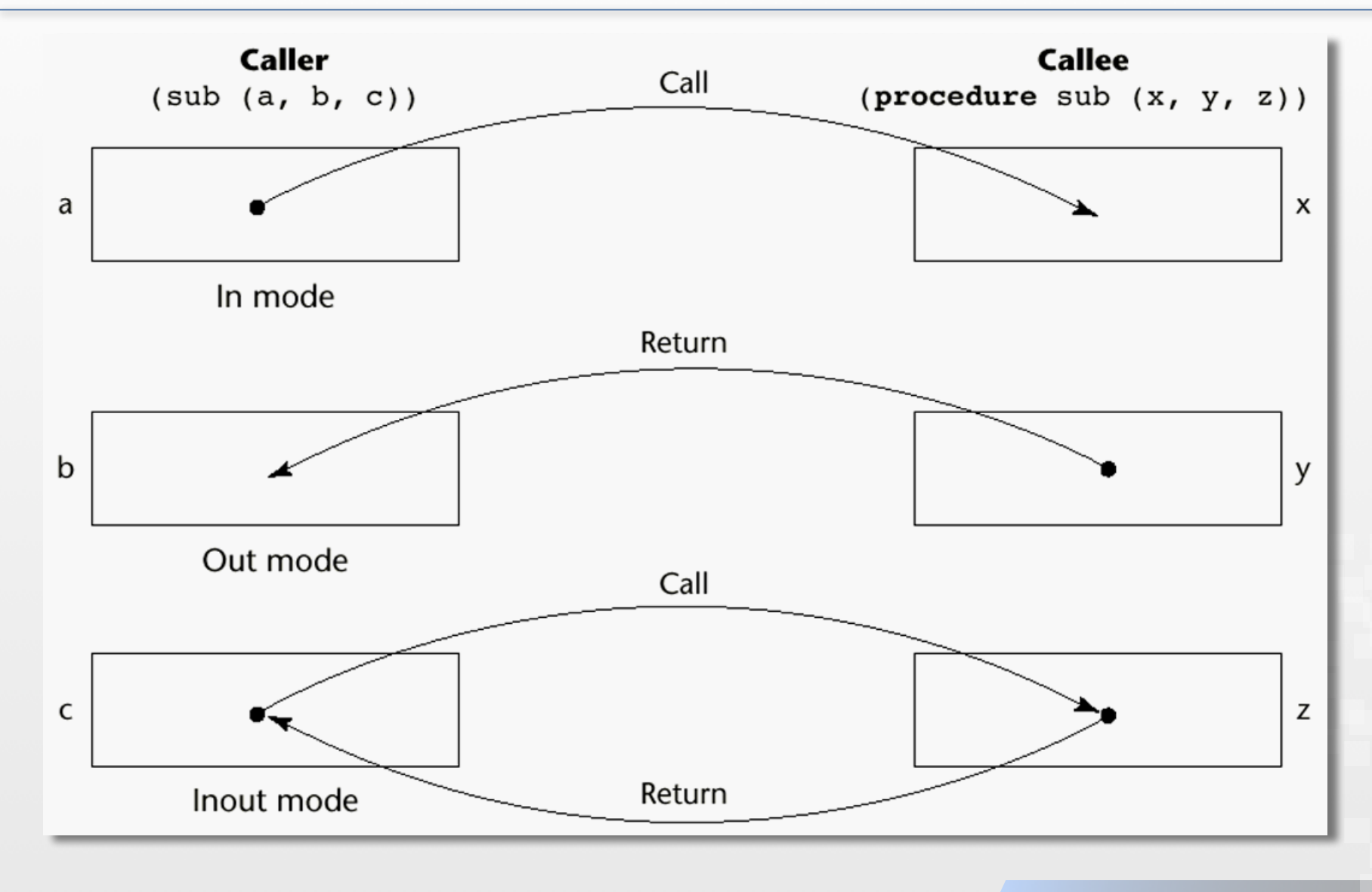

COS 301 — Programming Languages UMAINE CIS

### Conceptual models of transfer

- Actual values can be copied to caller, callee or both
- Or provide a reference or an access path rather than copying values

## Pass-by-value (in mode)

- Value of actual parameter  $\rightarrow$  formal parameter
- Changes formal parameter  $\rightarrow$  no effect on actual parameter
	- Implementation:
		- Usually: copy argument to stack
		- Could provide reference or access path
			- not recommended
			- enforcing write protection is not easy
	- Disadvantages:
		- additional storage required
		- copy operation can be costly for large arguments
# Pass-by-result (out mode)

- No value transmitted to the subprogram
- Formal parameter is local variable
- Subprogram done: parameter value  $\rightarrow$  argument
- Physical copy  $\implies$  requires extra time, space
- Potential problem: sub(p1, p1)
	- whichever formal parameter is copied back will represent the current value of p1
	- Order determines value

# Out mode example: C#

• What happens?

void fixer(out int x; out int y){

 $x = 42$ ;

 $y = 33;$ 

// what happens with this code?

f.fixer(out a, out a);

COS 301 — Programming Languages UMAINE CIS

}

# Out mode example: C#

• What happens?

```
void DoIt (out int x, int index) {
 x = 17;index = 42;sub = 21;f.DoIt(list[sub], sub);
```
Depends on when arg addresses are assigned

- If prior to call, then  $list[21] = 17$
- If after, then  $list[42] = 17$

#### Pass-by-reference (in-out mode)

- Pass reference to argument (usually just its address)
- Sometimes called pass-by-sharing
- Advantage: efficiency
	- no copying
	- no duplicated storage
- **Disadvantages**

Creates aliases  $\implies$  potential unwanted side effects

#### Distinguishing ref & value parameters

- Language can support ref & value parameters for same types
	- If so: have to make distinction explicit
	- E.g., Pascal:

…

• pass-by-value is default:

```
procedure foo(x,y: integer) …
```
• pass-by-reference:

procedure swap(var x,y: integer)

#### Distinguishing ref & value parameters

- Some languages ref for some, value for others
	- E.g., C: ref for arrays
	- Array "decays" to pointer, so can just use array name
	- $\bullet$  E.g.,

```
void foo(int a[]);
```
- or void foo(int \*a);
	- int b[100];
	- $foo(b)$ ; or  $foo(\& b)$

# E.g., swap function

```
\cos 301 — Programming Languages \sup (\exp, \exp) and \sup is the contract of \mathbb{C} UMAINE CIS
        • This won't work in C 
                void swap (int a, int b) {
                       int temp = a;
                       a = b;b = temp;}
        • This will:
                void swap (int *a, int *b) {
                       int temp = *a;
                       *a = *b;*b = temp;}
          • To call: 
                  swap (&x, &y)
```
# Swap in Java

Same reasoning in Java

void swap (Object a, Object b) { Object temp  $= a$ ;  $a = b$ ;  $b = temp;$ }

But you can swap array elements

void swap (Object [] A, int i, int j) { int temp  $=$  A[i];  $A[i] = A[j];$  $A[i] = temp;$ }

#### Reference parameters must be l-values

- Since an address is passed can't (usually) pass a literal value as a reference parameter
	- swap (a, b) //OK swap $(a+1, b)$  // Not OK swap(x[j],x[j+1]) // OK
	- Fortran: all parameters are reference
		- Some early compilers had an interesting bug
			- Subroutine inc(j)  $j = j + 1$
			- End Subroutine
		- Calling inc(1)  $\implies$  the constant "1" would have value of 2 for rest of program!

## Using r-values as arguments

- Some languages (e.g., Fortran, Visual Basic) allow non l-values as arguments for reference parameter
- Solution: create temporary variable, pass that address
- On exit: temp variable is destroyed

COS 301 — Programming Languages UMAINE CIS

#### Pass-by-value-result (in-out mode)

- A combination of pass-by-value and pass-by-result
- Sometimes called **pass-by-copy**copy-in/copy-out
- Formal parameters have local storage
- Disadvantages: same as pass-by-result & pass by value
- Advantages: same as pass-by-reference

#### Why use pass-by-value-result?

- Identical to pass-by-reference <u>except</u> when aliasing is involved
- A swap in Ada syntax :

**Procedure swap3(a : in out Integer, b : in out Integer) is** 

 **temp : Integer Begin** 

 **temp := a; a := b; b := temp; end swap3;**

$$
a = 3;
$$
  
\n
$$
b = 2;
$$
  
\nswap3(a, b)  
\nNow a = 2, b = 3

COS 301 — Programming Languages UMAINE CIS

# Pass-by-name

- Pass parameters by **textual substitution**
- Behaves as if textually-substituted for every occurrence of the parameter in the function body — very much like a **macro**

If argument is a variable name: like call by reference

```
procedure swap(a, b);
 integer a, b;
 begin
      integer t;
     t:= a;a := b;b := t;end;
```
Call swap(i,j): 1.  $t := i$ 

2.  $i := j$ 

$$
3. \quad j := t
$$

COS 301 — Programming Languages UMAINE CIS

# Pass-by-name

- Cool thing: argument can be an expression
- Expression evaluated each time it's encountered
- Can change variables  $\Rightarrow$  different results each time
- E.g., Jensen's device

```
real procedure SIGMA(x, i, n); 
value n; // x, i called by name real x; integer i, n; 
 begin 
    real s; 
   s := 0; for i := 1 step 1 until n do 
      s := s + x;SIGMA := S; end;
```
COS 301 — Programming Languages UMAINE CIS

```
real procedure SIGMA(x, i, n); 
value n; //x, i called by name
 real x; integer i, n; 
 begin 
   real s; 
   s := 0; for i := 1 step 1 until n do 
      s := s + x;SIGMA := s;
 end;
```
- 1. Suppose call is SIGMA(a,b,c) what is returned?
- 2. Suppose call is  $SIGMA(X[i],i,m)$ , where  $m = max$  index of X?

UMAINE CIS

- 3. Suppose call is SIGMA(x[i]\*y[i],i,n)?
- 4. Suppose call is SIGMA(1/i, i, n)?

```
real procedure SIGMA(x, i, n); 
value n; // x, i called by name
 real x; integer i, n; 
 begin 
    real s; 
   s := 0; for i := 1 step 1 until n do 
      s := s + x;SIGMA := S; end;
```
Suppose call is SIGMA(a,b,c):

 $s := s + a$ 

 $\bullet$  does this c times (n := c by value)

COS 301 – Programming Languages **UMAINE CIS**  $\epsilon \implies$  returns a<sup>\*</sup>c

```
real procedure SIGMA(x, i, n); 
value n; // x, i called by name
  real x; integer i, n; 
 begin 
    real s; 
   s := 0; for i := 1 step 1 until n do 
      s := s + x;SIGMA := s; end;
```
 $\bullet$  Suppose call is SIGMA(X[i],i,m), where m = max index of X:

- $s := s + X[i]$
- does this m times

```
COS 301 – Programming Languages UMAINE CIS
     \circ returns s := X[1] + X[2] + ... + X[m]
```

```
real procedure SIGMA(x, i, n); 
   value n; // x, i called by name
    real x; integer i, n; 
    begin 
       real s; 
      s := 0; for i := 1 step 1 until n do 
        s := s + x;SIGMA := s; end;
Suppose call is SIGMA(x[i]*y[i],i,n):
```
- $S := S + X[i]^{*}Y[i]$
- does this n times

```
\cos 301 - Programming Languages \overline{u} \overline{u} \overline{u} \overline{y} \overline{u} \overline{y} \overline{u} \overline{y} \overline{u} \overline{y} \overline{u} \overline{u} \overline{y} \overline{u} \overline{v} \overline{u} \overline{v} \overline{u} \overline{v} \overline{u} \overline{vreturns s := x[1]*y[1] + y[2]*y[2] +… + x[n]*y[n]
```

```
real procedure SIGMA(x, i, n); 
 value n; // x, i called by name
  real x; integer i, n; 
  begin 
     real s; 
    s := 0; for i := 1 step 1 until n do 
       s := s + x;SIGMA := S; end;
\circ Suppose call is SIGMA(1/i, i, n); -s := s + 1/idoes this n times
 \circ returns s := 1 + 1/2 + 1/3 + … + 1/n
```
UMAINE CIS

# Pass-by-name

- Implementation of pass-by-name for expressions:
	- Can't assign to them  $\Rightarrow$  compile-time error
	- Don't want to just copy the expression's calculation *n* times
	- Instead, use a **thunk**
- Thunk: subroutine created by compiler encapsulating the expression
	- **From Algol**
	- Bind thunk call to formal parameter
	- Called each time it's encountered
- Example of **late binding:** evaluation delayed until its occurrence in the body is actually executed
- Dropped by successors (Pascal, Modula, Ada) due to semantic complexity
- **COS 301 SOMEWhat in Scheme (but not Lisp) Example 2018 UMAINE CIS** • Associated with **lazy evaluation** in functional languages e.g., Haskell,

# Pass-by-name problems

- Complexity, (un)readability
- Unexpected results e.g., can't write general-purpose swap procedure

• From above:

COS 301 – Programming Languages **UMAINE CIS** procedure swap(a, b); integer a, b; begin integer t;  $t:= a;$  $a := b$ ;  $b := t;$ end; swap  $(i, j)$  — works fine  $\rightarrow$  t := i  $\rightarrow$  i:= j  $\rightarrow i := t$ 

## Pass-by-name problems

procedure swap(a, b); integer a, b; begin integer t;  $t := a;$  $a := b;$  $b := t;$ end;

 $\text{cost} = \text{Programming Languages}$  but really  $A[A[i]] := t$  UMAINE CIS • swap(i, A[i]) — doesn't work! a:=b changes i's value  $\rightarrow$  t := i  $\rightarrow$  i:= A[i]  $\rightarrow$  A[i] := t,

#### Implementing parameter-passing methods

- Most languages: via run-time stack
- Local variables (including formal parameters) addresses are relative to top-of-stack
- Pass-by-reference simplest: only address placed on stack
- Possible subtle error with pass-by-reference and passby-value-result:
	- if argument is a constant, its address placed on stack
	- it's possible to change the *actual* constant via the address

#### Stack Implementation

void sub(int a, int b, int c, int d) . . . Main()  $sub(w, x, y, z)$  //pass w by val, x by result, y by // value-result, z by ref

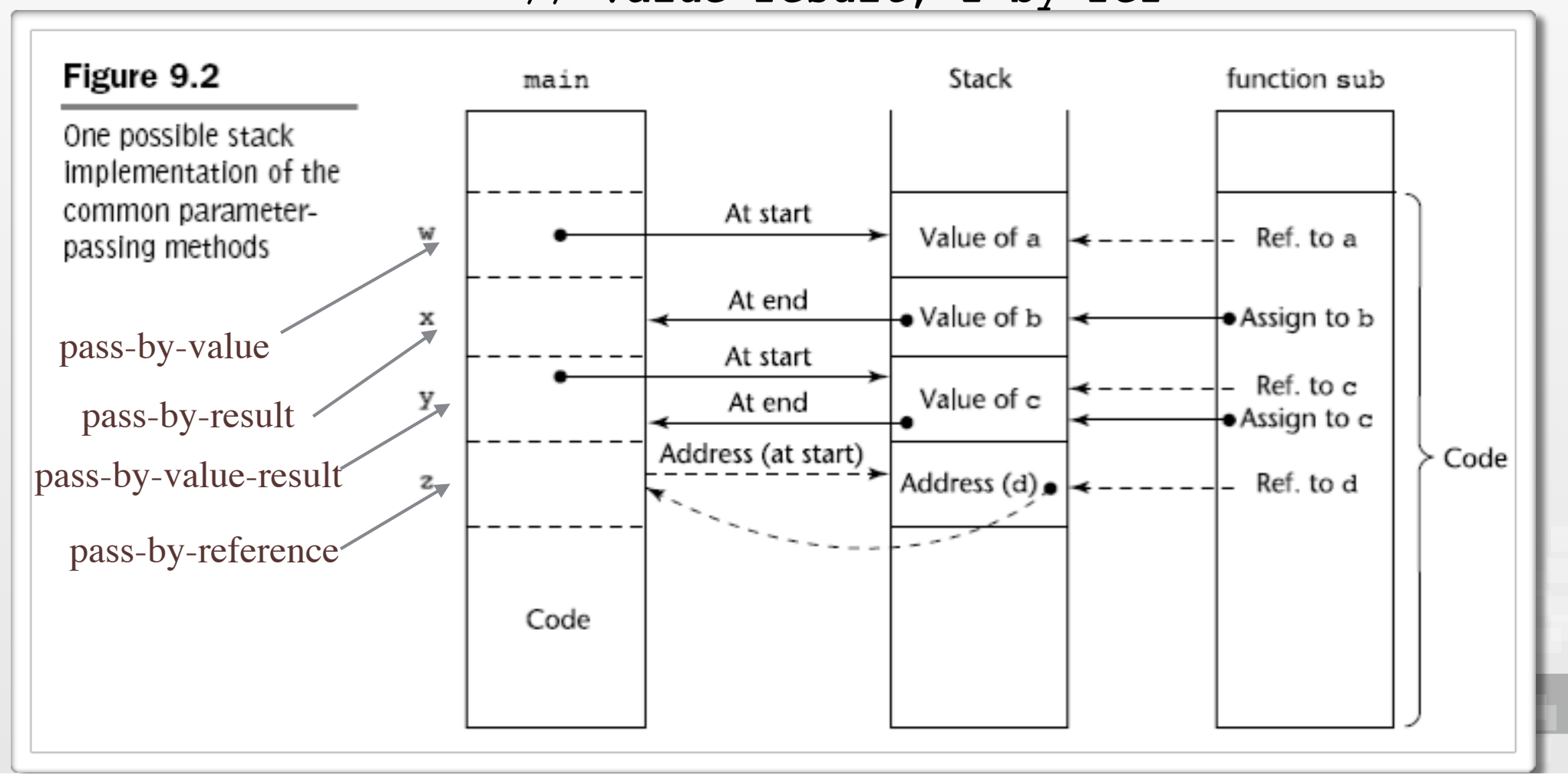

- C
	- Everything is actually passed by value  $-$  including structs
	- Arrays seemingly act as if they are passed by reference
		- This is because an array variable is basically a pointer to the start of the array
		- Thus, attempting to pass by value (where int X[10] is the array):
			- void foo(int\* A); void foo(int A[]); void foo(int A[10]);
			- $foo(X);$   $foo(*X);$   $foo(8X);$  $\{int^* ptr; ptr = 8X[0]; \text{foo}(ptr); \}$
	- Aside: check out www.cdecl.org

- $C_{++}$ :
	- A special type called *reference type* for pass-byreference
	- $\bullet$  E.g.:
		- int& foo = bar;
		- References are implicitly dereferenced so cannot do pointer arithmetic as in C
		- Can have const reference
			- Cannot assign to a reference (can't "reseat" it)

• Java

• Technically, all parameters are passed by value

- Most variables (declared to contain objects) are actually *references*, though
- Formal parameter gets copy of reference i.e., it points to the same object as the argument
	- Thus, even though it's called by value, can change the argument via the parameter!

- Ada:
	- Semantic modes of parameter passing: in, out, and in out
	- Default: in
	- Parameters declared out: can be assigned, not referenced
	- Parameters declared in: can be referenced, but not assigned
	- Parameters declared in out: can be referenced and assigned

#### • FORTRAN:

• Original: all passed by reference

• Fortran 95

• Parameters can be declared to be in, out, or inout mode using Intent

subroutine a(b,c) real, intent(in) :: b real, intent(inout) :: c

Otherwise pass by reference

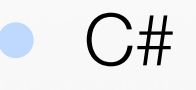

- Default method: pass-by-value
- Pass-by-reference is specified by preceding both a formal parameter and its actual parameter with ref

```
void foo(int a, ref int b);
…
foo(x, ref y);
```
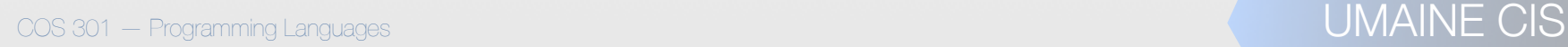

• PHP:

Pass-by-value by default:

function foo(\$bar) {…}

• Use & before variable name for pass-byreference:

function foo(&\$bar) {...}

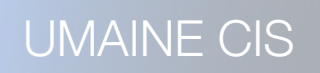

- Python and Ruby: **pass-by-assignment** 
	- Every variable  $=$  reference to an object
	- Acts like pass-by-reference
	- But argument reference is copied  $\rightarrow$  parameter reference
	- Can change what object parameter points to, but if reassign parameter, argument reference unchanged (unlike, e.g., &foo parameters in C++, double pointers in C, etc.)
	- In other words, pretty much like Java's pass-by-value of a reference!

• Perl:

- **•** Arguments  $\implies$  **@**
- The things in **@\_** are references, which may not be expected
- Can explicitly pass a reference via  $\setminus$ \$foo
- Difference:

```
\cos 301 – Programming Languages \overline{\alpha} LOO ( \overline{\alpha} \overline{\alpha} , \overline{\alpha} D) , \overline{\phantom{a}} \overline{\phantom{a}} \overline{\phantom{a}} \overline{\phantom{a}} \overline{\phantom{a}} \overline{\phantom{a}} \overline{\phantom{a}} \overline{\phantom{a}} UMAINE CIS
                             sub foo { 
                                my (\thetabar, $baz) = \theta;
                                       print @bar;
                             }
                            my @a = qw(1 2 3 4);my $b = 0;\&foo(@a, $b); \implies 12340
                             \text{\&}foo(\\text{\&}a, \text{\$b)}; \implies 1234 Example after www.perlmonks.org
```
Lisp:

- Pass by value
- But has references to objects (like Java, e.g.) and other structured things (e.g., cons cells)
- So works much like Python and Ruby and Java

# be checking parameters

- Important for reliability
	- FORTRAN 77 and original C: none
	- Pascal, FORTRAN 90, Java, and Ada: always required
- C
	- Functions can be declared without types in headers:

```
double sin(x){
```

```
double x; /* no type checking */
```
- …}
- Or by prototypes with types

```
double sin( double x) \{...\}
```
The semantics of this code differ for each call

int ival; double dval;

 $\cos s$ 01 – Programming Languages **dval = sin(ival) /\* not coerced with 1st def \*/** UMAINE CIS
# Type checking parameters

- C99 and C++ require formal parameters in prototype form
	- But type checks can be avoided by replacing last parameter with an ellipsis

int printf(const char\* fmt\_string, …);

...or by using void pointers

int foo(void \*a);

- Python, Ruby, PHP, Javascript, Lisp, etc.
	- NO type checking

#### Multidimensional arrays as parameters

Recall address function for array elements:

 $A = B + (I - L)S$ 

- Single-dimensional array passed to subroutine  $\rightarrow$  only need to know B, S, and L for parameter
- Multidimensional array:
	- Need to know at least all the subscripts (upper bounds) except the first (for row-major order)
	- E.g., int  $A[10,20]$  need to know how many elements/row:

$$
A_r = B + (I_r - L_r)S_r
$$
  
\n
$$
A_{ele} = A_r + (I_c - L_c)S_{ele}
$$
  
\n
$$
S_r = S_{ele} \times (U_c - L_c + 1)
$$

COS 301 — Programming Languages UMAINE CIS • So maximum column index is needed

# Multidimensional arrays: C

All but first subscript required in formal parameter:

 void fn(int matrix [][10])

- Don't need lower bound: it's always 0
- Decreases flexibility  $\rightarrow$  can't handle different-sized arrays on different invocations
- A solution:

…

- Pass array as pointer, also pass sizes of other dimensions as parameters
- It's up to the user to provide the mapping function, e.g.:

void fn(int \*matptr, int nr, int nc){

 $*(\text{matter} + (\text{row}^*\text{nc}^*\text{SizeOf}(\text{int})) + \text{col}^*\text{SizeOf}(\text{int})) = x;$ 

COS 301 — Programming Languages UMAINE CIS …}

## Multidimensional arrays: Ada

- Multidimensional arrays not a problem in Ada
- Two types of arrays, constrained and unconstrained
	- **Constrained arrays** size is part of the array's type
	- **Unconstrained arrays** declared size is part of the <u>object</u> declaration, not type decl
	- If parameter: size of array changes with argument

```
COS 301 — Programming Languages UMAINE CIS
      type mat type is array (Integer range \langle \rangle) of float;
      function matsum(mat : in mat_type) return Float is 
          sum: Float := 0.0; 
          begin 
             for row in mat'range(1) loop 
                for col in mat'range(2) loop 
                  sum := sum + mat(row, col);
                end loop; 
            end loop; 
             return sum; 
      end matsum;
```
#### Multidimensional arrays: Fortran

- Array formal parameters declaration after header
- Single-dimensional arrays: subscript irrelevant
- Multidimensional arrays:
	- Sizes sent via parameters
	- Parameters used in the declaration of the array parameter
	- The size variables are used in storage mapping function

```
subroutine foo (x, y, z, n)
 implicit none 
 integer :: n 
real(8) :: x(n,n), y(n), z(n,n,n)
```
COS 301 — Programming Languages UMAINE CIS

…

Example after http://nf.nci.org.au/training/FortranBasic/slides/slides.032.html

### Multidimensional arrays: Java

- Similar to Ada
- Arrays are objects
- All single-dimensional but elements can be arrays (and thus, arrays can be jagged)
- Array has associated named constant (length in Java, Length in C#) — set to array length when object created

```
float matsum(float mat[][]) { 
  float sum = 0.0;
  for (int r=0; r < mat.length; r++) {
        for (int c=0; c < \text{mat}[\text{row}].length; c++) {
            sum += sum + mat [r, c];
 } 
     } 
   return sum;}
```
# Parameter passing design

#### **Efficiency:**

- Pass-by-reference is more efficient (space, time)
- Easy two-way transfer of information
- Safety:
	- Limited access to variables best  $\implies$  one-way transfer
	- in/out parameters (pass-by-value-result) also okay
	- Obviously tradeoff between safety, efficiency

# **JİCS**

- Fundamentals of Subprograms
- Design Issues
- **Parameter-Passing Methods**
- Function Parameters
- **Local Referencing Environments**
- **Overloaded Subprograms and Operators**
- **Generic Subprograms**
- **Coroutines**

#### Subprograms as parameters

- Useful/necessary, e.g.,
	- Writing generic sort, search routines:

 (member 1 '(3 4 1 0 5 7) :test #'>) (member  $1$  '(3 4 1 0 5 7) : test  $\#$ ' <)

- When creating a subprogram within another  $\rightarrow$  pass it back to caller
- Often just referred to as "function parameters"
- Some languages (JavaScript, Lisp, Scheme…) allow anonymous function parameters

 sort(foo, function( $a, b$ ) {if ( $a$ < $b$ ) {return true} else {return false}});

**UMAINE CIS** 

### Subprograms as parameters

- Issues to address:
	- Are parameter types checked?
	- What is the correct referencing environment for a subprogram that was sent as a parameter?

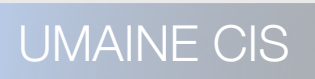

#### Function parameters: Type checking

- $C/C++$  checks types:
	- Can't pass functions directly
	- However, can pass pointers to functions
		- Formal parameter includes the types of parameters, so type checking can work:

void foo(float a, int (\*fcn)(int, float));

FORTRAN 95: also checks types

#### Function parameters: Type checking

- Ada:
	- no subprogram parameters
	- alternative: Ada's generic facility (later)
	- Java:
		- no method names as parameters
		- however, can have *interfaces* as formal parameters
		- pass as argument an instance implementing interface
		- called method still has to invoke a method of the instance

#### Referencing environment

- *•* Recall *referencing environment* = collection of all visible names (e.g., variables)
- *•* Referencing environment for nested subprograms?
	- *•* E.g., where to find nonlocal variables in call to C in: void C(x){…d…} void B(void (\*fcn)(float)){…fcn(a)…} void A(){…B(&C)…}  $A()$ ;

Start here, 12/4/2014

*•* Possibilities: shallow, deep, or ad hoc binding

# Shallow (late) binding

- void C(x){…d…} void B(void (\*fcn)(float)){…fcn(a)…} void A(){…B(&C)…}  $A()$ ;
- Referencing environment in C:
	- At the place C is **called**  $-$  i.e., B's environment when called via "fcn"
- Natural for dynamically-scoped languages

# Deep (early) binding

void C(x){…d…} void B(void (\*fcn)(float)){…fcn(a)…} void A(){…B(&C)…}  $A()$ ;

*•* Environment of variable in C:

- *•* Environment of the **subprogram definition**
- I.e., of C's definition
- Natural for statically-scoped (lexically-scoped) languages

# Ad hoc binding

void C(x){…d…} void B(void (\*fcn)(float)){…fcn(a)…} void A(){…B(&C)…}  $A()$ ;

- Environment in C is that of the **call statement** that **passed** the function
	- I.e., environment of the call in A

# **Example**

```
function sub1(){ 
   var x; 
   function sub2(){ 
      alert(x); 
   } 
   function sub3(){ 
      var x; 
     x = 3; sub4(sub2) 
   } 
   function sub4(subx){ 
      var x; 
     x = 4;
      subx(); 
   } 
  x = 1;
   sub3(); 
}
```

```
What is the output of alert (x):
```
- with shallow binding?
- with deep binding?
- with ad hoc binding?

```
COS 301 — Programming Languages UMAINE CIS
```
**sub1();**

# Example

```
function sub1(){ 
   var x; 
   function sub2(){ 
     alert(x); 
 } 
   function sub3(){ 
     var x; 
    x = 3; sub4(sub2) 
 } 
   function sub4(subx){ 
     var x; 
    x = 4;
      subx(); 
   } 
  x = 1;
   sub3(); 
}
```
- sub1  $\rightarrow$  sub3  $\rightarrow$  sub4  $\rightarrow$  sub2
- What does x refer to?
- Shallow binding:
	- Reference to x is bound to local x in sub4 so output is 4
- Deep binding:
	- Referencing environment of sub2 is x in sub1 so output is 1
- Ad hoc binding:
	- Referencing environment of sub2 is x in sub3 so output is 3
- E.g.: Javascript uses ad hoc binding

#### **sub1();**

# **JİCS**

- Fundamentals of Subprograms
- Design Issues
- **Parameter-Passing Methods**
- **Function Parameters**
- **Local Referencing Environments** 
	- Overloaded Subprograms and Operators
- **Generic Subprograms** 
	- **Coroutines**

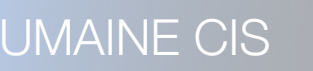

## Overloaded subprograms

- *•* Same name as another in referencing environment
	- Each has to have same protocol
	- I.e., same parameter profile + same return value type
	- C++, Java, C#, and Ada:
		- predefined overloaded subprograms
		- user-defined overloaded subprograms
	- **Disambiguation** can be significant problem

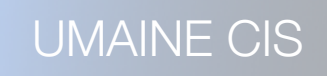

# **Disambiguation**

Consider these prototypes:

- double fun (int a, double b);
- double fun (double a, int b);

• Sometimes disambiguation is easy:

- $fun(1, 3.14);$
- $fun(3.14, 1);$

• But sometimes problematic:

int  $z = (int)$ fun $(1,2)$ ;

• No prototype matches the calling profile

Can match either through coercion – so which to choose?

**Disambiguation** 

• One solution: rank the coercions

• but in what order?

• Another problem: default parameters

double fun(int  $a = 5$ );

• double fun(float b = 7.0);

Call:  $x = \text{fun}()$ ;

Which one should be called?

COS 301 — Programming Languages UMAINE CIS

### User-defined overloaded

• Operators can be overloaded in some languages

```
• E.g., Ada: 
  function "*" (A,B: in Vec_Type): return Integer is
    Sum: Integer := 0;
    begin
    for Index in A'range loop
           Sum := Sum + A(Index) * B(Index)end loop
    return sum;
  end "*";
```
 $c = a * b$ ;  $\rightarrow$  this function if a, b are Vec\_Type  $c = x * y; \rightarrow$  multiplication if x, y are ints or floats

# **JİCS**

- Fundamentals of Subprograms
- Design Issues
- **Parameter-Passing Methods**
- **Function Parameters**
- **Local Referencing Environments**
- **Overloaded Subprograms and Operators** 
	- Generic Subprograms
	- **Coroutines**

# olymorphism and generics

- Operator & subprogram overloading are examples of polymorphism
	- One type **generic functions** 
		- Function/operator that can be applied to different, related types for same general result
		- E.g., generic sort routines
	- Another kind of **generic function** has multiple methods for different kinds of parameters
		- E.g., CLOS
		- Methods usually have to have congruent parameter profiles e.g., same # positional parms, etc.
		- Somewhat like C++'s **template functions**
- Advantages: readability, lack of code duplication

## Generic subprograms

- **Subtype polymorphism:** in OO languages (later)
- **Duck typing:**
	- "If it walks like a duck, quacks like a duck…"
	- Ignoring type of parameters entirely
	- Relies on operators/functions being defined for the parameter's type
	- Often in dynamically-typed languages (e.g., Python, Ruby, JavaScript, Lisp)
	- $\bullet$  E.g.,

(defun move-to (object location &optional (delta .5)) (orient object location)*;object needs orient method*  (loop until (near object location) *;needs near method*  do (move object delta))) *;needs move method*

- Convenient not very safe
- Compare to Java's interface mechanism?

# Parametric polymorphism

- *•* **Parametric polymorphism:** compile-time polymorphism
	- Relies on defining a subprogram with generic **parameters**
	- *•* Make different **instances** of subprogram with actual parameter type
- *•* All instances behave the same

# Generic Ada sort

#### generic

type element is private;

type list is array(natural range <>) of element;

with function ">"(a, b : element) return boolean;

procedure gen\_sort (in out a : list);

```
procedure gen_sort (in out a : list) is 
begin 
    for i in a'first .. a'last - 1 loop 
       for j in i+1 .. a'last loop 
         if a(i) > a(j) then
            declare t : element; 
            begin 
            t := a(i); a(i) := a(j); a(j) := t; end; 
          end if; 
        end loop; 
    end loop;
```

```
end gen_sort; procedure sort is new sort(Integer, ">" );
```
procedure sort2 is new sort(Float, ">" );

procedure sort3 is new sort(MyElementType, "MyComparisonOp");

# C++ Templates

• Basic implementation mechanism similar to macro expansion

template <class T>

T GetMax (T a, T b) {

T result;

return (result);

int main () { int i=5,  $j=6$ , k;

long l=10, m=5, n;

k=GetMax<int>(i,j);

result =  $(a > b)$ ? a : b; n=GetMax<long> $(1, m)$ ;

cout  $<< k <<$  endl;

cout  $<< n <<$  endl;

return 0;

}

COS 301 — Programming Languages UMAINE CIS

}

## Generics through subclassing

- OO languages (Java, Smalltalk, Objective-C, Lisp/CLOS,…)
	- Everything is an object (most languages)
	- Can define subclasses
	- Can define **methods** that of same name for different subclasses
	- Behavior depends on the classes of the parameters

# **JİCS**

- Fundamentals of Subprograms
- Design Issues
- **Parameter-Passing Methods**
- **Function Parameters**
- **Local Referencing Environments**
- **Overloaded Subprograms and Operators**
- **Generic Subprograms** 
	- **Coroutines**

# Coroutines

- **Coroutine:** Subprogram with multiple entry points
	- *•* Controls them itself
	- *•* Maintains state between activations
	- *•* Coordinates with other coroutines to carry out work
- Sometimes called **symmetric control**  caller/called are on equal basis
- Languages with direct (sometimes limited) support for coroutines:

 C# F# Go Haskell Javascript Lua

 Perl Prolog Python Ruby Scheme

Lisp (some Lisps; or implement with macros [Graham])

# Coroutines

- Coroutine call is named a **resume**
- First resume is coroutine's beginning entry point
- Subsequent resumes: enter at point after statement previously executed
- Coroutines repeatedly resume each other possibly forever
	- Provides pseudo-concurrent execution execution is interleaved, not overlapped

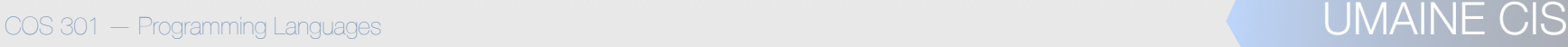

# Possible Execution

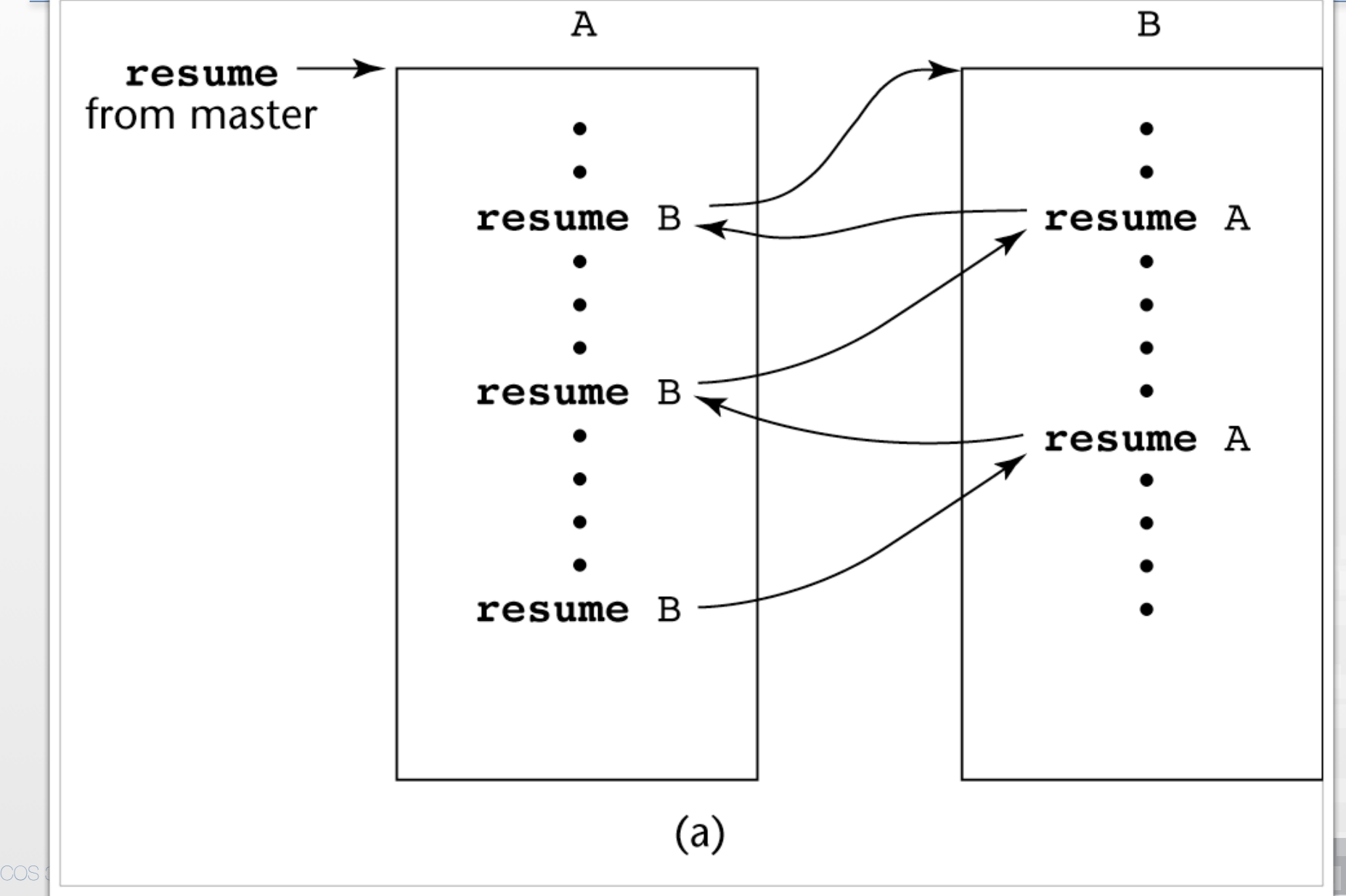

# Possible Execution

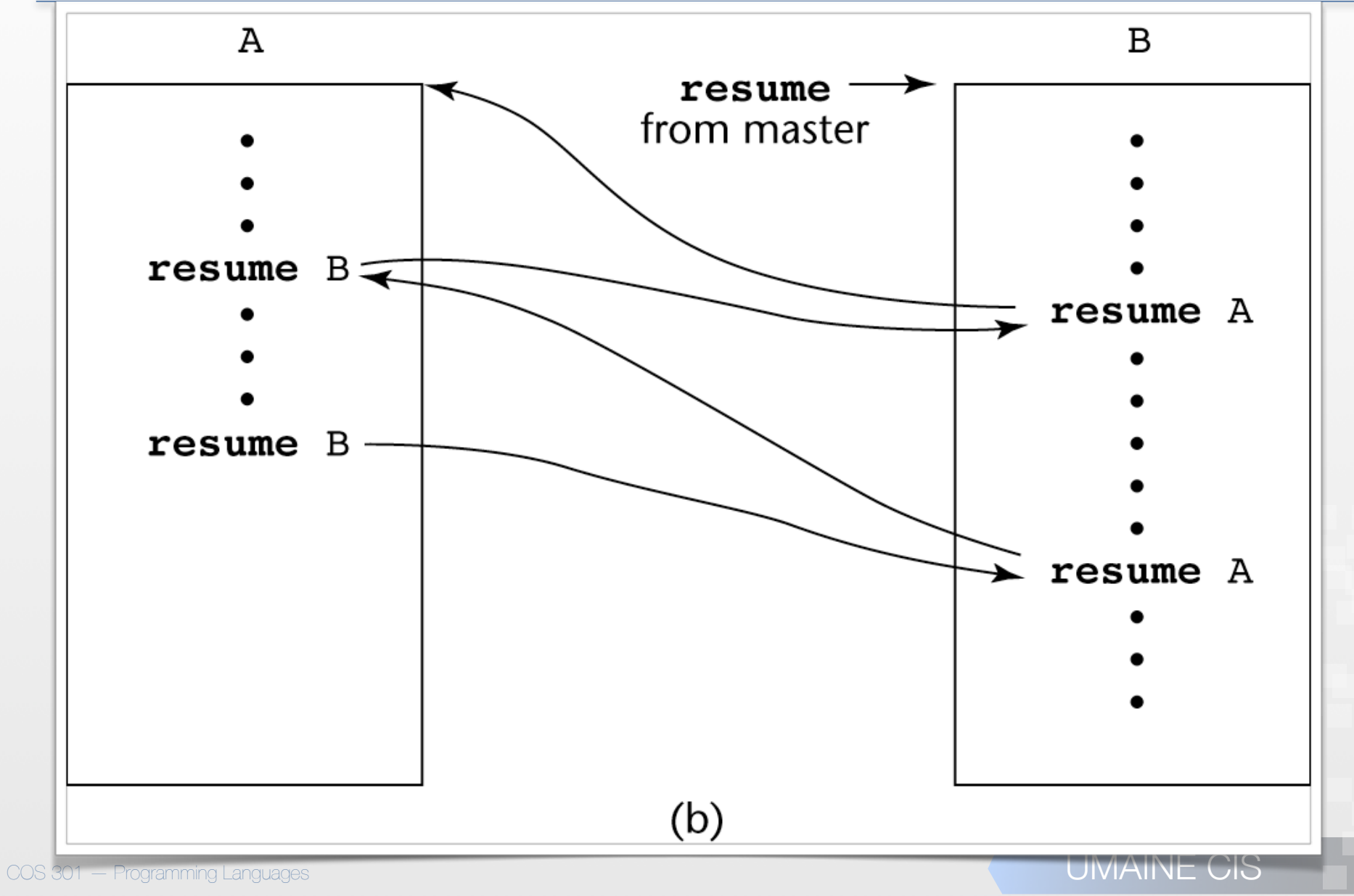

# Coroutine applications

- Card (or other turn-taking) games: each coroutine  $\rightarrow$  one player
- Producer-consumer: one routine produces items & queues them, other removes and consumes them
- Efficient traversal of complex data structures
- Coroutines very similar to multiple threads
	- Can be used for many of same applications
	- Some languages (e.g., Lisp Machine Lisp) → pseudoconcurrency within interpreter
	- Coroutines never execute in parallel unlike OS threads (on multiple cores — otherwise interleaved by OS)
## Simple Coroutine Example:

```
COS 301 – Programming Languages COS
--[[
    This program shows how a coroutine routine works - by
   starting a function running, then suspending it at
   a yield to continue later
   ]]
   function gimmeval()
                   me = 1243         while (me > 1234) do                 coroutine.yield()                 me = me - 1
                                  print ("duh") --
                   end
   end
   -- main code
   print ("Simple co-routine")
   instream = coroutine.create(gimmeval)
   while coroutine status(instream) ~= "dead" do<br>-- kick coroutine and let it run until
           -- it suspends or dies<br>            coroutine.resume(instream)<br>            print (me, "Here - at ")
```
from http://www.wellho.net/resources/ex.php4?item=u114/coro

## Output

--[[ -------------- Sample output ----------------[trainee@easterton gwh]\$ lua coro<br>Simple co-routine  $1243$  Here - at duh 1242 Here - at  $duh$ 1241 Here - at duh 1240 Here - at duh. 1239 Here - at duh 1238 Here - at duh. 1237 Here - at  $duh$ 1236 Here - at duh 1235 Here - at duh 1234 Here - at [trainee@easterton gwh]\$

**UMAINE CIS** 

 $\left. \right] \,$